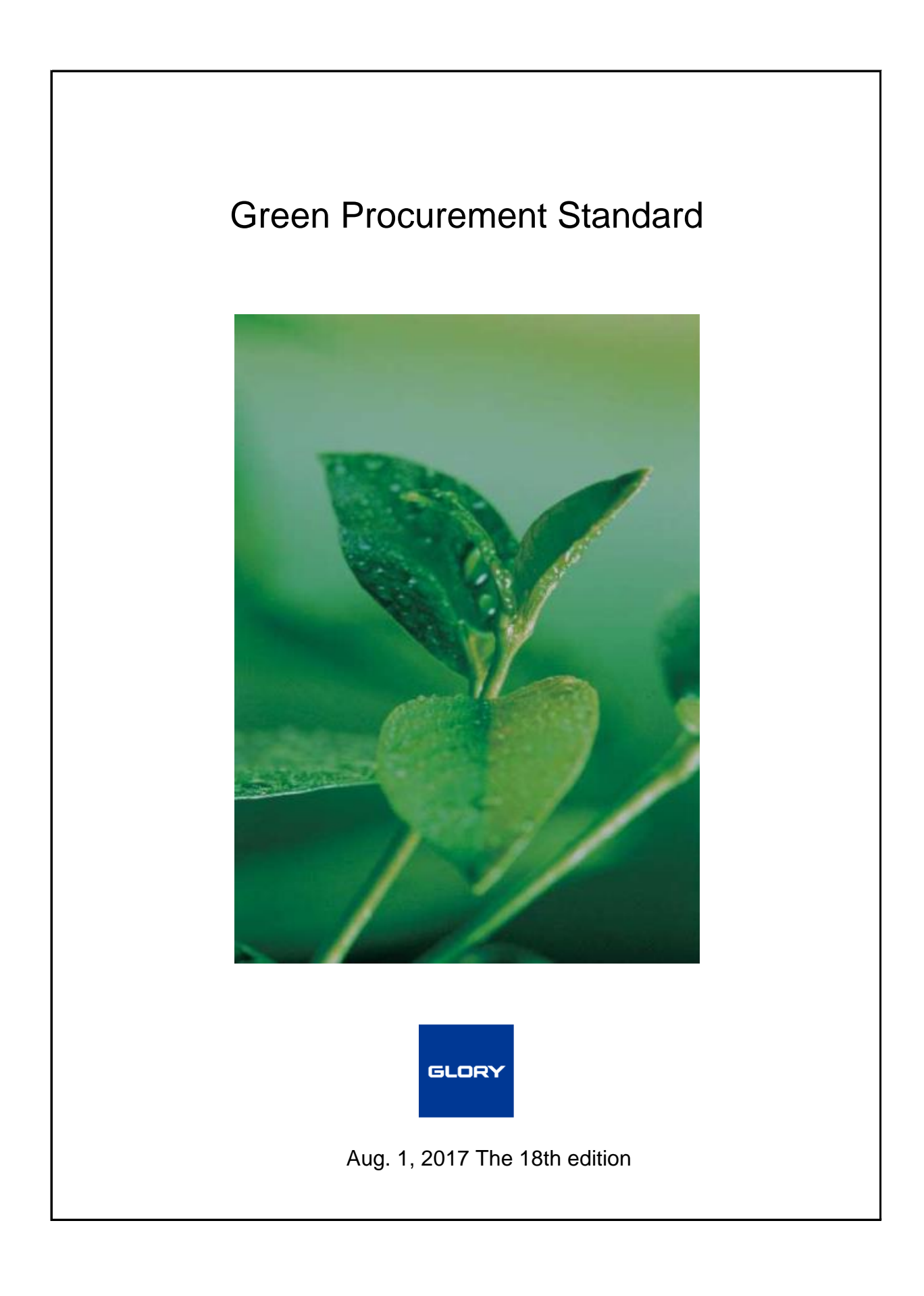

# **Introduction**

GLORY has incorporated environmental preservation into our management policy and recognized environmental preservation activities as an important business target. To reduce the burden we place on the environment through our business activities, we have introduced an environment management system to help us in such activities as energy saving, saving resources, reducing waste products, proper control of chemical substances, and developing environmentally friendly products.

To provide environmentally friendly products, GLORY promotes the "green procurement" for procuring environmentally friendly products (including materials, components, units, etc.) from our business partners who are well conscious of environmental preservation.

From now onward GLORY further promotes green procurement that is conducted according to this guideline. We are grateful if all our business partners understand our purposes and cooperate with us to accomplish the purposes.

> GLORY LTD. Katsunori Yamamoto Executive Officer in charge of Environmental Management

# **Contents**

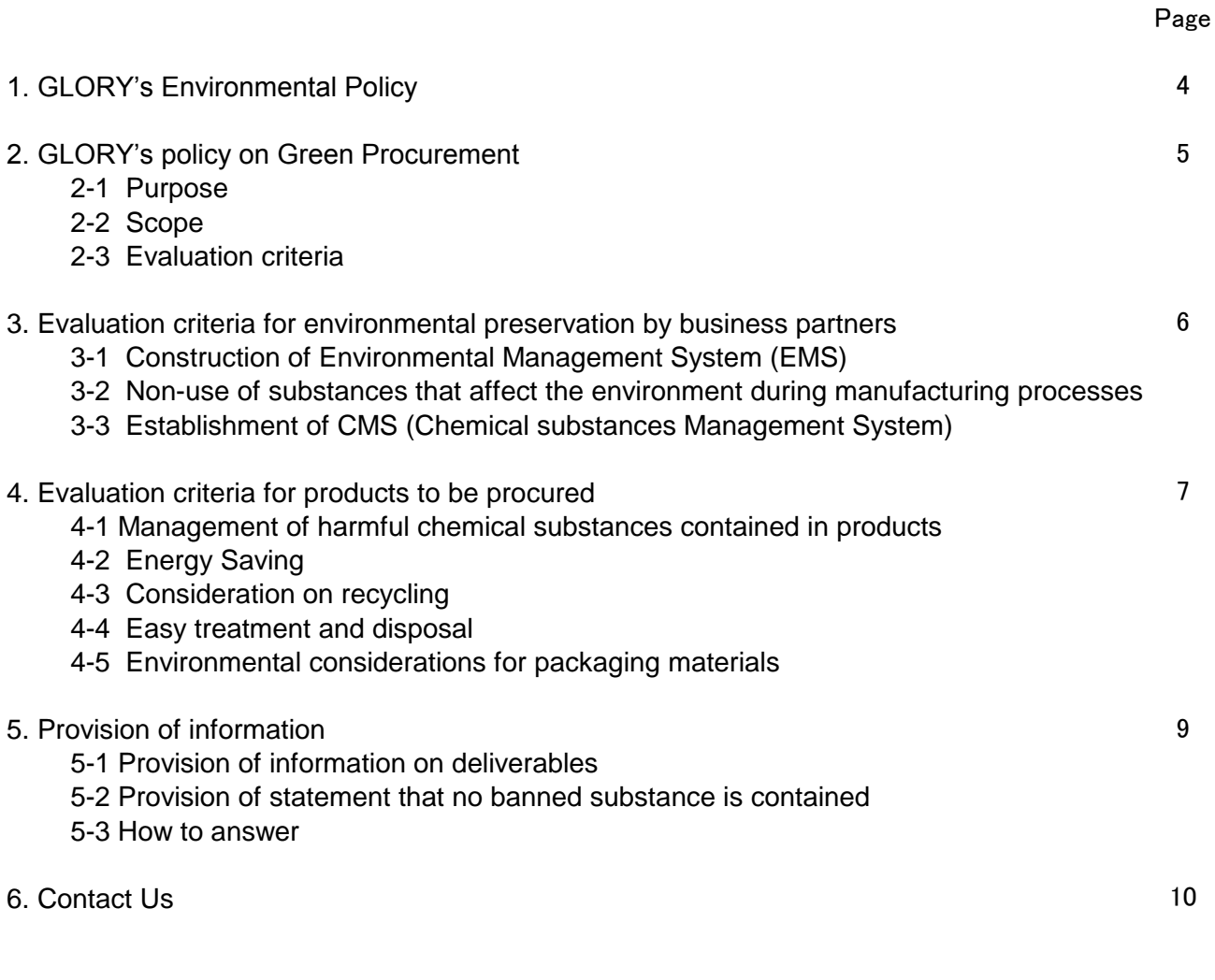

Attachment 1 Glory Group specified chemical substances

Form d Non-containing guarantee Statement of specific toxic substances of RoHS Directive Form e Non-containing guarantee Statement of banned substances Form f Confirmation Sheet of Containment-reportable Substances (SVHC)

# 1. GLORY's Environmental Policy

GLORY has our own "environmental policy" as an action guideline to preserve the environment.

### **Environmental Policy of the GLORY Group**

We will act in earth-friendly ways and endeavor to provide earth-conscious products with the consent of the company.

The GLORY Group (hereafter "we") preserve the environment activity based on the fact that we develop, manufacture, sell, maintain and distribute money processing machines, automatic vending machines, information communication device, etc.

- 1. We should exactly understand what impacts our business, products and services cause on the environment so that we can prevent environmental pollution.
- 2. We should conduct environmental audits and try to continuously improve the environmental management system.
- 3. We should comply with applicable legal requirements that relate to our environmental aspects and comply with other requirements to which we subscribe.
- 4. We should make an effort to achieve the following items as management subject matters, decide objectives and targets, and review the status at planned intervals.
	- (1) Promoting Green factory and Green office
		- Energy saving and prevention of global warming
		- Resource saving and recycling
		- Proper control of chemical substances
	- (2) Providing environmentally-friendly products
		- Energy-saving products
		- Green procurement
		- Reducing chemical substances contained in products
		- Recyclable products

5. We should support the activities to preserve the environment, thus contributing to society.

We keep all personnel working for our company informed about our policy on the environment and release it to the public in response to external requests.

> Katsunori Yamamoto Executive Officer in charge of Environmental Management

# 2. GLORY's Policy on Green Procurement

## **2-1 Purpose**

By promoting the green procurement, we procure materials that cause less burden on the environment so that we can provide environmentally friendly products to customers, which contributes to preserving global environment and achieving a recycling-oriented

## **2-2 Scope**

This standard applies to the activities for environment preservation by business partners that do business with our company and procured products such as materials, electrical parts, components, unit, finished products, etc.

## **2-3 Evaluation criteria**

GLORY promotes the green procurement in the following way.

- a) Evaluation criteria for environment preservation activities by business partners Procurement of products from business partners who promote environment preservation activities.
- b) Evaluation criteria for products to be procured Procurement of products that induce less burden on the environment and do not contain harmful chemical substances.

3. Evaluation criteria for environmental preservation by business partners

## **3-1 Construction of Environmental Management System (EMS)**( \* 1)

Factories, offices, etc. of your company where products to be delivered to GLORY are manufactured have established EMS.

It is desirable that EMS should be certified by a third party (ISO 14001( $2$ ), Eco-Action 21( $3$ ), EcoStage (4), KES Environmental Management Standard(5), etc.). But it is also acceptable that such system is established based on a company's own standard( $\dot{ }$ 6).

\* 1 Environmental management system

A system that considers the environment and continuously lessens the burden on the environment

\* 2 ISO14001

An international standard about environmental management system

\* 3 Eco-Action 21

The system for which the Ministry of Environment prepared a guideline and that is operated by Earth Environment Strategy Research Institute.

- The system that was developed and is being promoted by Eco-Stage Association \* 4 EcoStage
- \* 5 KES Environmental Management Standard

The system that is being promoted by NPO KES Environmental Organization

\*6 Company's own standard

When the EMS is established on your company's own standard, it should include the following four items.

- 1) Determination of environmental policy
- 2) Awareness of environmental burden
- 3) Determination and achievement of environmental objective/target
- 4) Establishment of environmental management organization

## **3-2 Non-use of substances that affect the environment during manufacturing processes**

During manufacture of Deliverables, it is prohibited to use GLORY specified " Banned Substances" that are defined as "Ozone Depleting Substances" in "GLORY Specified Chemical Substances" (Table 1), except for HCFCs.

In this regard, however, the use of Banned Substances is exempted from the restriction if they are used in indirect manufacturing process such as analytical determination and product development, or in a freezing/an air-conditioning machine.

## **3-3 Establishment of CMS (Chemical substances Management System)**

GLORY has requested establishment of Chemical Management System (hereinafter,called " CMS " ) to appropriately manage the chemical substances contained in deliverables.Target substances to be managed essentially are the containment-prohibited substances and thecontainment-reportable substances that GLORY defines, on the other hand,containmentcontrol substances shall be arbitrary items.

A basic concepts and implementation items of CMS are described in "Guideline forManagement of Chemical Substances in Products" issued by JAMP, and available from the following website. Moreover, GLORY would like to confirm its content if your CMS other than the above is established.

 [JAMP web page http://www.jamp-info.com/english/dl](http://www.jamp-info.com/english/dl)

GLORY might execute an audit to confirm your CMS establishment and operation responding to the scoring results based on the above guideline. According to the audit results, we may request our suppliers to improve their CMS operation, and if no appropriate improvement comes out, we might reconsider business relationship tosuch partners.

## 4. Evaluation criteria for products to be procured

## **4-1 Management of harmful chemical substances contained in products**

### **a**) **Our concepts for chemical substances to be controlled:**

GLORY has defined its own regulations on chemical substances related to deliverables which are equipped to GLORY's products, or OEM products (hereinafter called "Deliverables" in this Green Procurement Direction), and requested its suppliers to comply with the regulations. With respect to the chemical substances, GLORY has defined herein substances by referring to those related to international laws such as EU's RoHS Directive or REACH Regulation, and the Class I substances specified by Japanese Chemical Substances Control Law, etc. In detail, please refer to the following.

### **b**) **GLORY specified Chemical substances:**

Deliverables shall comply with the following regulations in the articles 1). through 3).

However, if there are particular designations or directions in a purchase specification, drawing or other similar kind of document that includes, for example, designation regarding other chemical substances, other "standards of ban", or other "exempted applications", such designations or directions will prevail.

In this regard, however, this article shall apply to packaging materials that are packed by suppliers (or by a carrier that the suppliers entrust packaging) and supplied directly to customers of GLORY without being unpacked by GLORY.

Despite the non-containing response, if the banned substances are contained in the product parts, which damages our company, the GLORY might pursue the defect liability on the part of the supplier, in accordance with the applicable contract.

#### 1) Banned Substances

- ・ In principle, Deliverables must not contain " Banned Substances " defined in " GLORY Specified Chemical Substances" (Table 1).
- ・ In details of the target substances, " Standards of Ban " and calculation methods of concentration, please refer to "GLORY Specified Chemical Substances" (Table 1) and its
- ・ Notwithstanding above, if exempted application(s) in " GLORY Specified Chemical Substances " (Table 1e) is(are) applicable to the Deliverables, such containment will be exempted from the restriction of the ban.
- ・ In this regard, however, as for Lead/Lead compounds, Mercury/Mercury compounds, Cadmium/Cadmium compounds and Hexavalent Chromium/Hexavalent Chromium compounds, Deliverables must not contain any of these substances only when GLORY specifies that such Deliverables do not contain any of these substances by a purchase specification, drawing or other similar kind of document. This article is given because GLORY occasionally has to use Deliverables that contain these substances in order to

#### meet requirements from its customers. 2) Reportable Substances

- ・ In the case that Deliverables are met "Conditions of Deliverables to be controlled" defined in " GLORY Specified Chemical Substances " (Table 2), with respect to "Control Substance", its total mass, purpose of use, and application area, etc., shall be managed
- ・ In details of target substances, "Conditions of Deliverables to be controlled" and calculation methods of concentration, please refer to " GLORY Specified Chemical Substances" (Table 2) and its notation.
- 3) Control Substances
- ・ In the case that Deliverables are met "Conditions of Deliverables to be controlled" defined in " GLORY Specified Chemical Substances " (Table 3), with respect to "Control Substance", its total mass, purpose of use, and application area, etc., shall be managed
- ・ In details of target substances, "Conditions of Deliverables to be controlled" and calculation methods of concentration, please refer to " GLORY Specified Chemical Substances" (Table 3) and its notation.
- \* The latest version of "GLORY Specified Chemical Substances" is available at the following URL

<http://corporate.glory-global.com/csr/stakeholder/partner/#anchor04>

#### **4-2 Energy Saving**

- a) Adequate consideration has been given to power saving when the product is operating or standing by.
- b) Deliverables from your company that are the subject to the Saving energy law (Japanese law) and International Energy Star Program comply with them.

#### **4-3 Consideration on recyclingEasy treatment and disposal**

- a) The plastic materials used for deliverables shall be unified as far as possible.
- b) The use of thermosetting plastics, which are difficult to recycle, shall be avoided and general-purpose plastics, which are easy to recycle, shall be used, as far as possible. [Reference: Recommended general-purpose plastics]
	- ・Polyethylene (PE)
	- ・Polystyrene (PS)
	- ・Polypropylene (PP)
	- ・Acrylonitrile butadiene styrene (ABS)
- c) Use of polyvinyl chloride on deliverables shall be suppressed as much as possible, except for cable coverings and electronic component insulators (such as heat-shrink sheets).
- d) Painting and plating on plastic material surfaces of deliverables shall be avoided as far as possible because they make it difficult to recycle the material.
- e) Delivered plastic components with a mass of 25 grams or more and a flat surface area of 200 mm2 or more shall be marked for material identification based on the pertinent JIS or ISO standard.
- f) Manuals and documents attached to deliverables shall fulfill the following requirements: - Recycled paper shall be used for all document pages.
- g) The use of composite materials,such as Fiber Reinforced Plastics or Fiber Reinforced Metal , which are difficult to recycle, shall be avoided.

#### **4-4 Easy treatment and disposal**

- a) No special tools are required to disassemble deliverables.
- b) Small rechargeable batteries are labeled properly according to applicable laws and regulations.

#### **4-5 Environmental considerations for packaging materials**

- a) Adequate consideration has been given to reducing packaging materials.
- b) Adequate consideration has been given to recalling, reuse and recycling packaging
- c) The use of recycled materials for packaging materials.
- d) The substances that may lead to generation of dioxin during waste disposal process are not contained.

# 5.Provision of informational

## **5-1 Provision of information on deliverables**

Please provide the following information immediately when you are requested by us.

・ Information of material used in deliverables, such as types of constituent materials and mass and/or concentration of each chemical substance.

Note: Suppliers are required to provide such information by several formats, such as JAMP (\*8) information transmission tool (AIS, MSDSplus) or chemSHERPA (\*9), GLORY Group original format, or a format specified by GLORY Group's customer.

## **5-2 Provision of statement that no banned substance is contained**

Please provide a statement immediately that no banned substance is contained in deliverables or packaging materials when you are requested by us.

a) Documents to be provided

・ Non-containing guarantee Statement of specific toxic substances of RoHS Directive(\*7)

[form d]

- ・ Non-containing guarantee Statement that no banned substances [form e]
- ・ Confirmation Sheet of Containment-reportable Substances (SVHC) [form f]

#### **5-3 How to answer**

Please enter data into the electronic data files provided by our company, and then submit the files to the relevant section of our company.

If a change is made after submission of these documents, relevant documents should be revised and submitted again.

- a) For the statement that no banned substance is contained, please submit ones with the sign in genuine writing of the person in charge of this matter.
- b) JAMP AIS Data (Refer to the example of Appendix 1)

JAMP AIS input support tool provided by JAMP should be used regardless of the type of deliverables, and its complete data should be outputted and submitted by the XML format.

As for JAMP AIS input support tool and manuals, please download the latest versions from the following URL.

URL: <http://www.jamp-info.com/english/ais>

c) chemSHERPA Data

chemSHERPA input support tool provided by JAMP should be used regardless of the type of deliverables, and its complete data should be outputted and submitted by the XML As for chemSHERPA input support tool and manuals, please download the latest versions from the following URL.

URL: <https://chemsherpa.net/chemSHERPA/english/tool/>

### \*7 RoHS Directive

Directive on the Restriction of the use of certain Hazardous Substances in electrical and electronic equipment in Europe.

(Hazardous substances: lead, mercury, cadmium, hexavalent chromium, polybrominated biphenyls (PBBs), polybrominated diphenyl ethers (PBDEs),Bis(2-Ethylhexyl) phthalate (DEHP),Benzyl butyl phthalate (BBP),Dibutyl phthalate (DBP),Diisobutyl phthalate (DIBP))

## \*8: JAMP: Joint Article Management Promotion-consortium

JAMP is a non-profitable organization founded in September 2006 to promote constructing scheme that information of chemical substances contained in products is easily disclosed and smoothly transferred in supply chain. JAMP has provided specific tools and guidelines for information disclosure and transfer so far.

## \*9 chemSHERPA

(A scheme that facilitates sharing information on chemical substances in products) This is a scheme created by integrating the JAMP and the former JGPSSI initiated by METI. It is a common scheme for handling information across a supply chain to help properly manage chemical substances contained in products, and to continuously respond to everincreasing regulations.

## 6. Contact Us

1-3-1, Shimoteno, Himeji, Hyogo 670-8567, Japan TEL : +81(0) 79-297-8952 FAX : +81(0) 79-297-3124 E-mail : green@ml.glory.co.jp Quality and Environmental Promotion Dept., GLORY LTD. [Revision history]

Jul. 21, 2005 (1st edition): newly issued

Dec.15,2005 (2nd edition): revision of Environmental policy and change of contact

Apr. 1, 2006 (3rd edition ): change of the address of forms

Oct. 1, 2006 (4th edition): revision of the company name, change of 1."Environmental polic change of "3. Evaluation criteria for environmental preservation by business partners" change of "5. Provision of information"

change of "6. Contact us"

Apr. 1, 2007 (5th edition ): revision of Environmental policy

Oct. 1, 2007 (6th edition): addition of "Standards of ban"(Attachment 1) change of "3. Evaluation criteria for environmental preservation by business partners" change of "4. Evaluation criteria for products to be procured" change of "5. Provision of information"

abolition of "Schedule to stop using all of the specific toxic substances of RoHS Directive"

Jul. 1, 2008 (7th edition): change of the director in charge of purchasing

change of the title of the top management

Jan. 5, 2009 (8th edition):

change of "Attachment 1 Glory Group specified chemical substances"

 foldout of content of revision on "Japan Green Procurement Survey Standardization Apr. 1, 2009 (9th edition):

change of "6. Contact us"

change of the address of forms

Feb. 15, 2010 (10th edition):

 change of "3. Evaluation criteria for environmental preservation by business partners" change of "4. Evaluation criteria for products to be procured"

change of "5. Provision of information"

change of "Attachment 1 Glory Group specified chemical substances"

foldout of content of revision on "Japan Green Procurement Survey Standardization

Jun. 25, 2010 (11th edition):

change of the person in charge of the top management

Dec. 1, 2010 (12th edition):

 moved the details of Glory specified chemical substances by creating GLORY Specified Chemical Substances List

Mar. 1, 2011 (13th edition):

change of "6. Contact us"

change of the telephone number

Mar. 1, 2013 (14th edition):

 change of "4-1 Management of harmful chemical substances contained in products" Added for defect liability

change of "5-3 How to answer"

Added for "JGPSSI Survey Response Tool" and "JAMP AIS input support tool"

- Apr. 1, 2014 (15th edition):
	- change of "3.3-3, 4.4-1, 5.5-1" Website URL
	- change of "6. Contact us" E-mail Address
	- revision of the format [form d], [form e], [form f]
- Apr. 1, 2016 (16th edition):
	- change of the person in charge of the top management change of "6. Contact us"
- Feb. 1, 2017 (17th edition): change of "5.5-3" Website URL
- Aug. 1, 2017 (18th edition): change of "5-3" How to answer Delete for "Green Procurement SurveyTool" Added for"chemSERPA data entry support tool"

Please return this form to Quality and Environment Management Dept., GLORY LTD.

## **Declaration that supplied parts do not contain specific toxic substances stated by RoHS 2011/65/EU Directive**

Contractor code:

Company name

Name of responsible official (title)(and signature or signet)

Our company declares that the containing status of the following six specific toxic substances of the parts (such as products, parts, units including accessories and packing material that are procured by GLORY) listed in the table below are as follows.

In addition, "Not containing", means that the concentration in homogeneous material do not exceed maximum concentration limit even contained as impurities.

Lead, Mercury, and Cadmium are regarded as "Not containing", if corresponding to the exemptions described in the

 $\Box$  All parts in the following, does not contain all of the following banned substances.

 $\Box$  Some parts in the following, contains substances part of the following, but other parts do not contain all the following substances.

For more information, we have described in the following list.

Person in charge of this reply: Name Phone Fax

E-mail address

#### **1. Maximum Concentration Limit of Specific Toxic Substances**

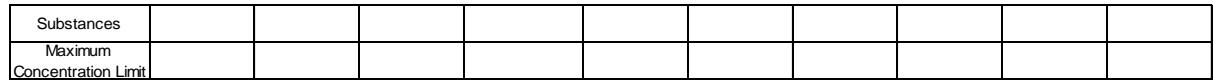

#### **2. List of parts that is guaranteed**

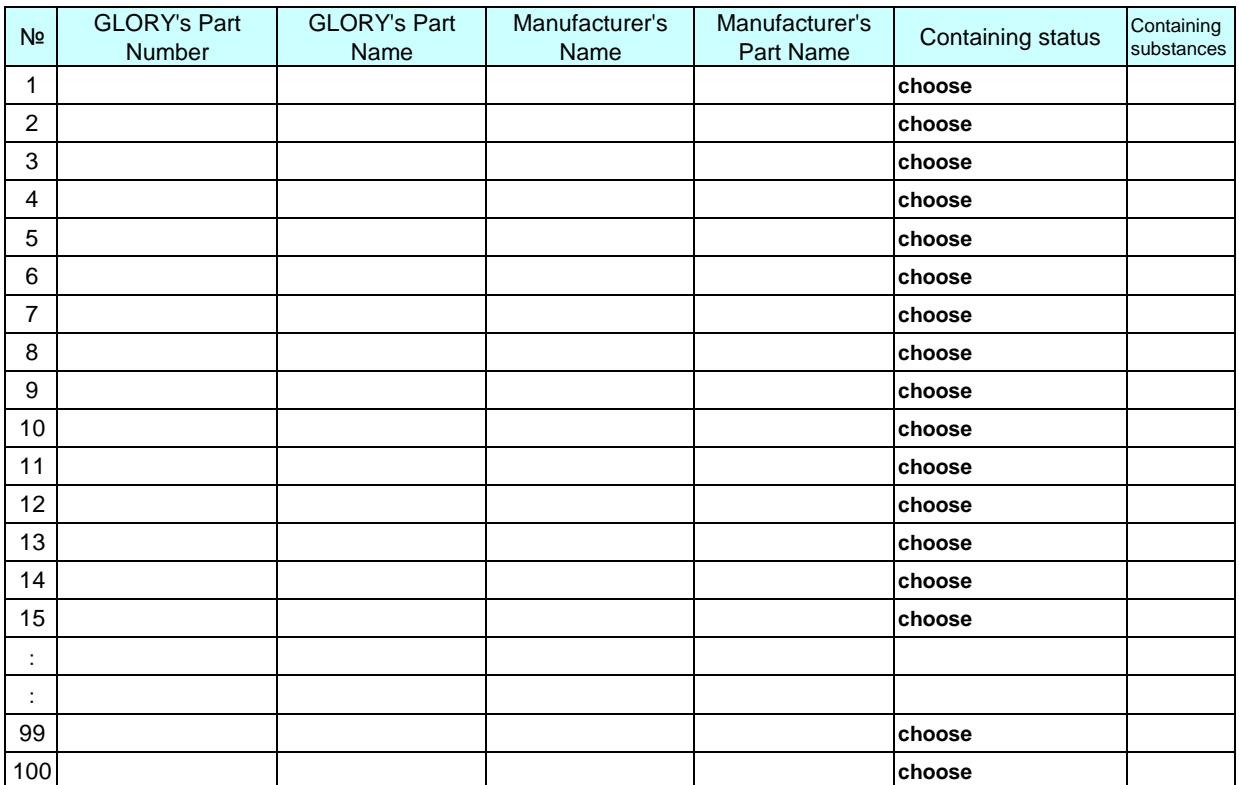

GEP-872-d1:\*\*\*\*-\*\*-\*\*

Please return this form to Quality and Environment Management Dept., GLORY LTD.

Date

## **Declaration that parts do not contain banned substances**

Contractor code :

Company name

Name of responsible official (title)(and signature or signet)

We declare that the containing status of the following banned substances of the parts listed in the table below are as follows.

In addition, the conditions of not containing of each substance are based on an attached sheet "Standards of ban of chemical substances V\*.\*"

 $\Box$  All parts in the following, does not contain all of the following banned substances.

 $\square$  Some parts in the following, contains substances part of the following, but other parts do not contain all the following substances.

For more information, we have described in the following list.

Contact person on this form

Name Phone Fax

E-mail address

#### **1. List of Banned Substances that are covered by this declaration**

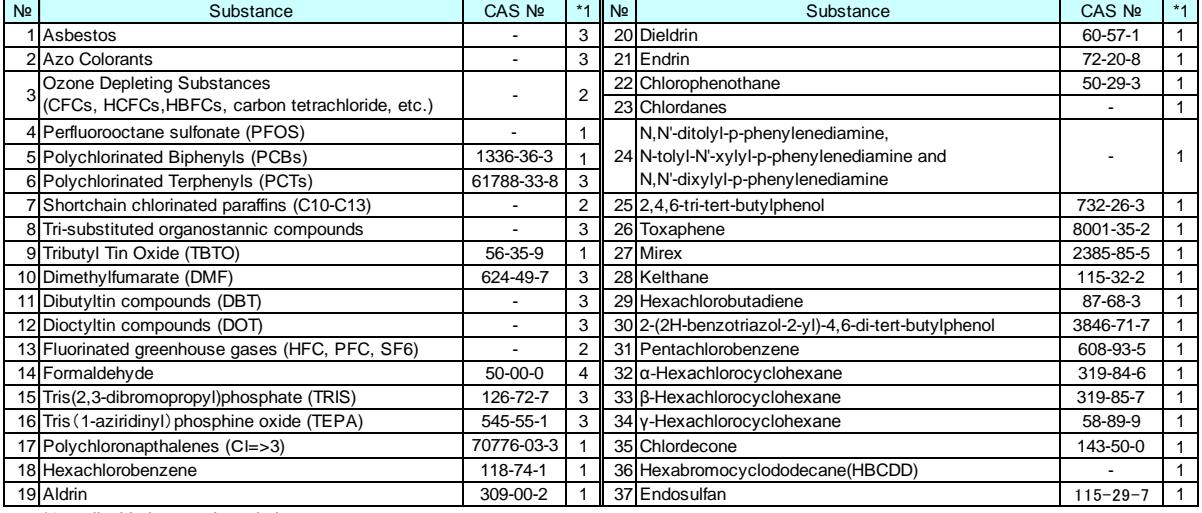

\*1 applicable laws and regulations

1)Class I specified chemical substances on Japanese 3)REACH(Restriction)

Chemical Substances Control Law (CSCL) 4)Laws of Austria,and Lithuania 2)JIG(Joint Industry Guide)

#### **2. List of parts that is guaranteed**

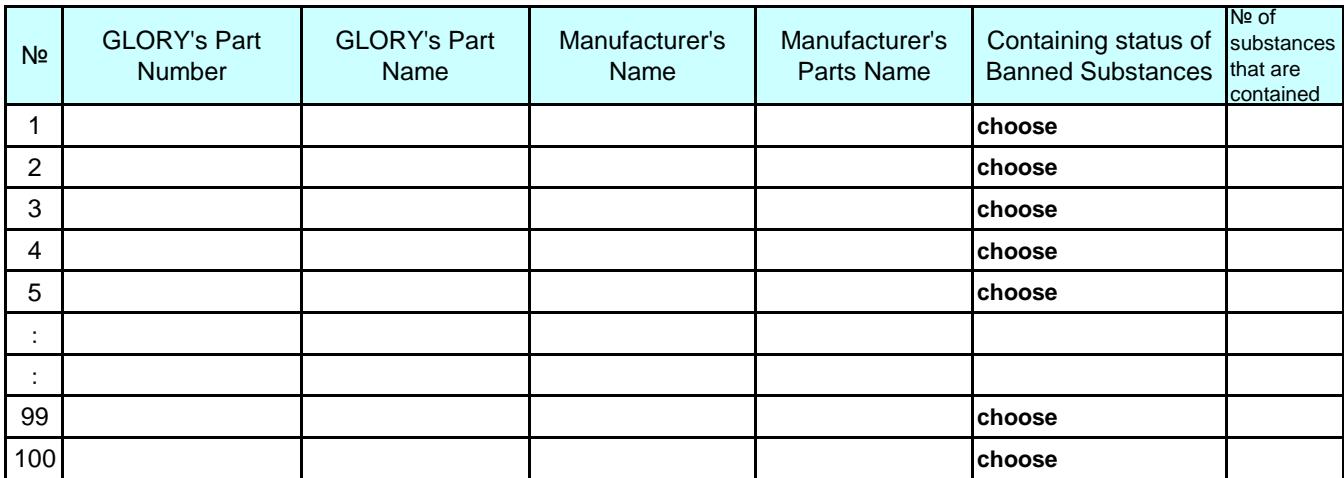

Please return this form to Quality and Environment Management Dept., GLORY LTD.

Date:

# Confirmation Sheet of Containment-reportable Substances (SVHC)

Contractor code :

Company name

Name of responsible official (title)(and signature or signet)

#### We confirm that the concentration of containment-reportable substances (SVHC) are as follows.

\*Containment-reportable substances: See Green Procurement Standard Attachment 1(Table 2a [\*\*\* materials\_\*\*\*-\*\*\*\*]).

Contact person on this form

Name Phone

Fax

E-mail address

#### The denominator on calculation of the concentration is the gross weight.↓

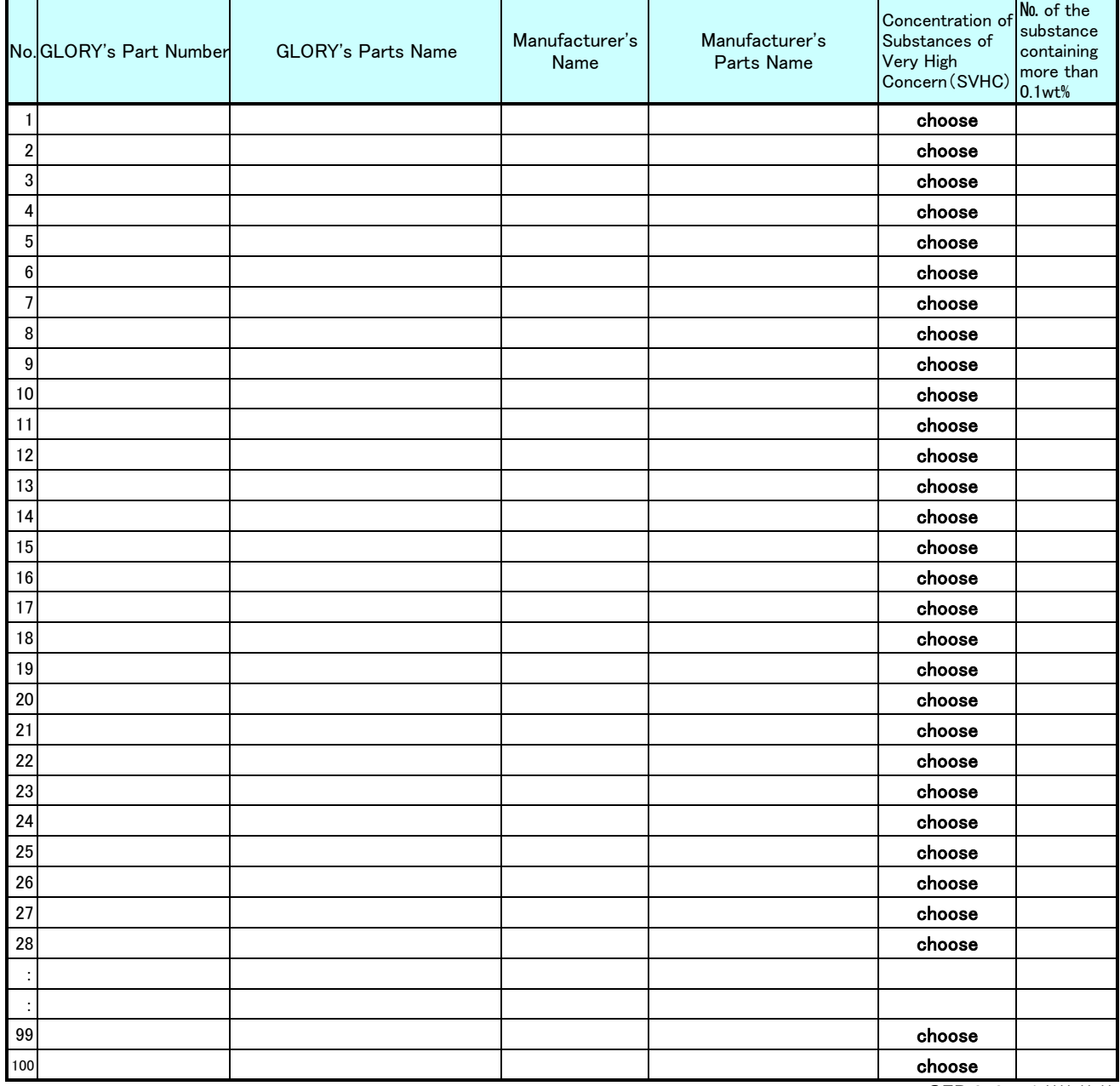

GEP-872-f1:\*\*\*\*\*\*\*\*\*\*

#### Appendix 1

Entry Example for AIS Creation Support Tool (Ver.4.0)

1.Open the support tool (EXCEL).

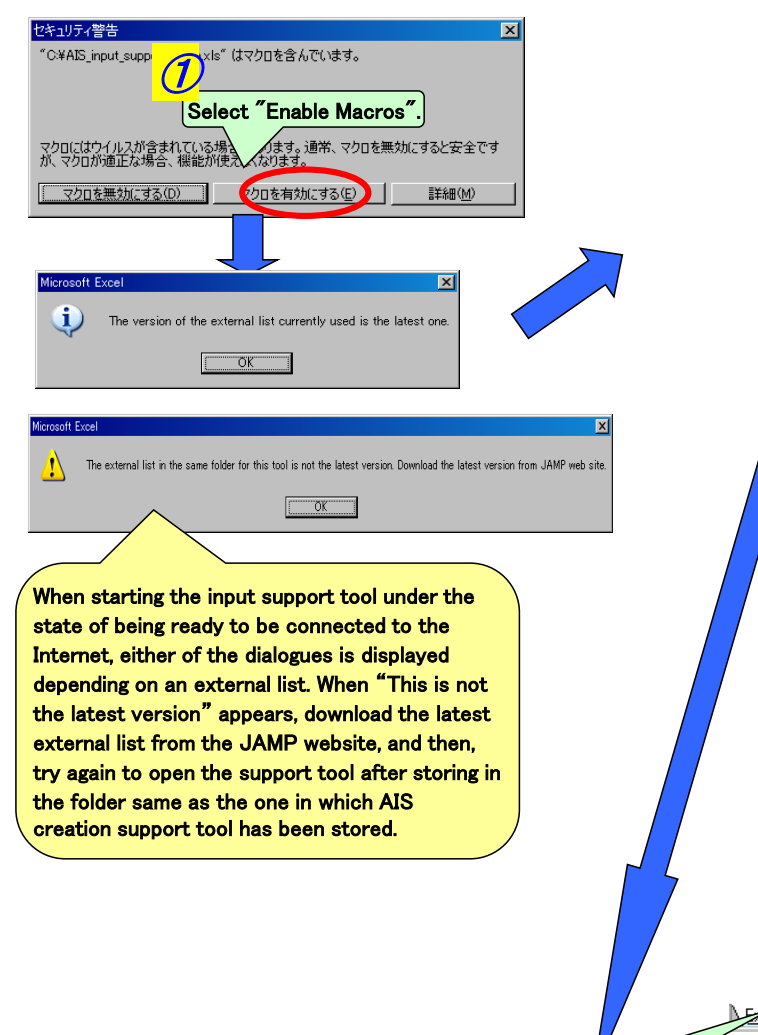

After making the language setting and entering others in "3", proceed to the description of "General Information sheet"

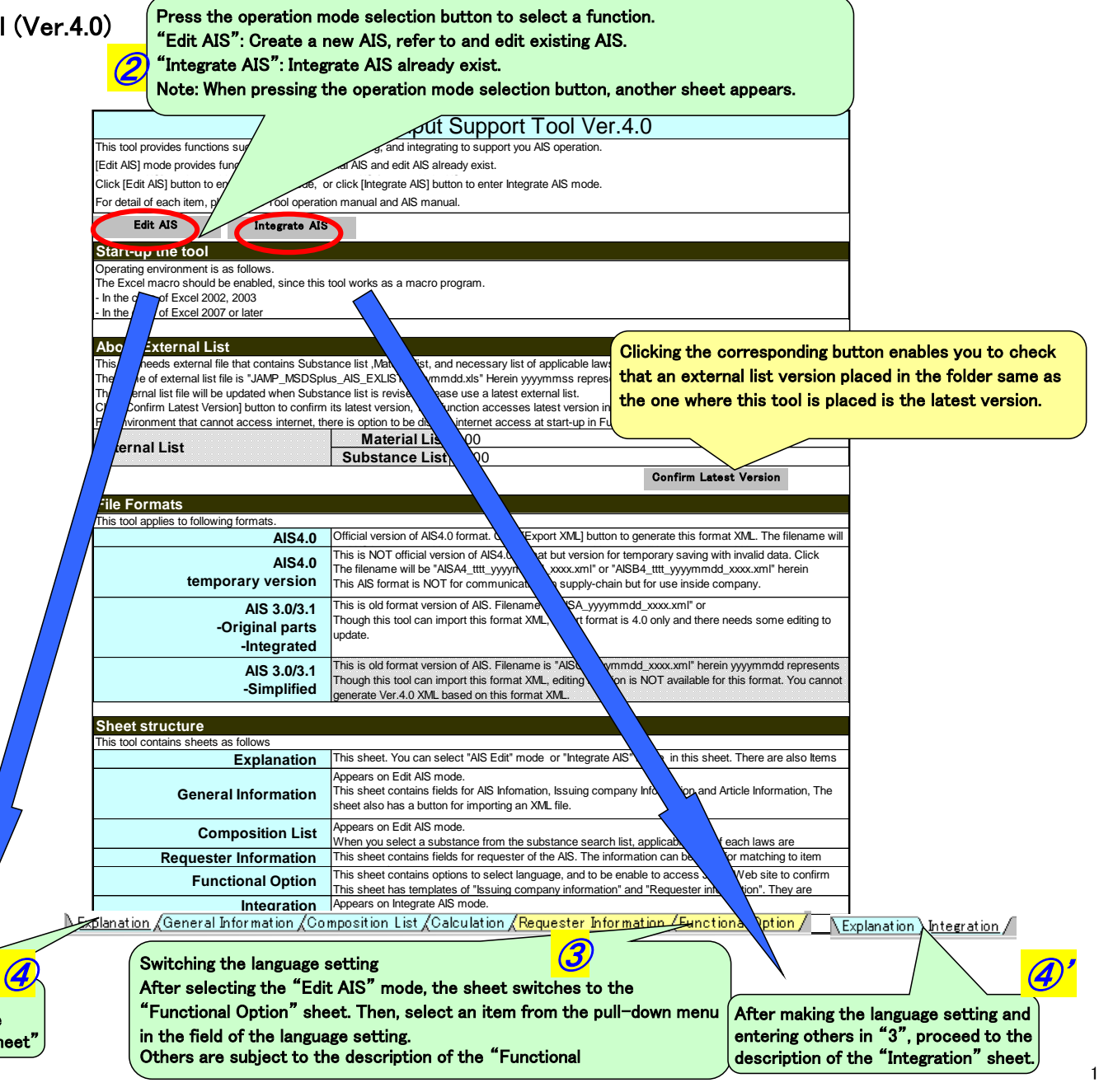

#### 2.Description of "General Information sheet"

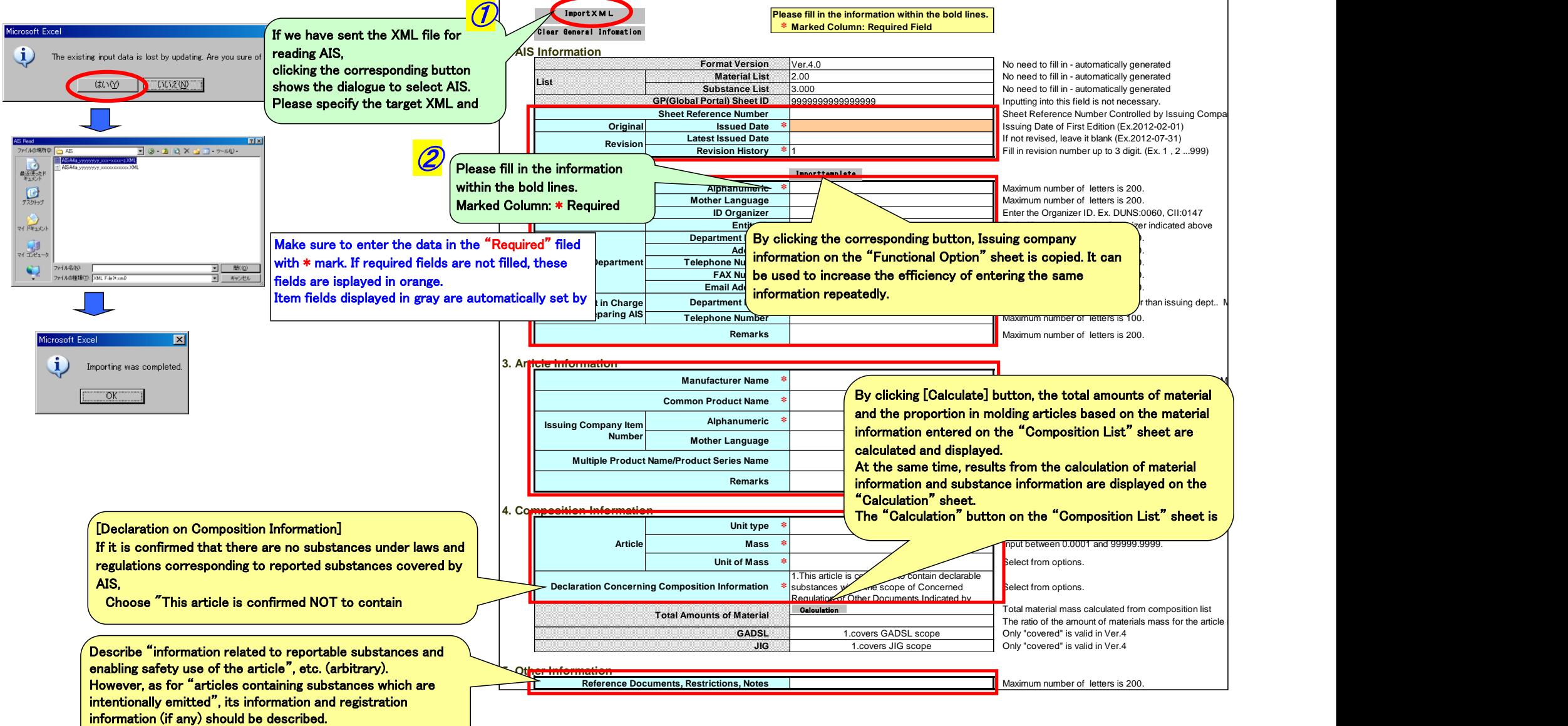

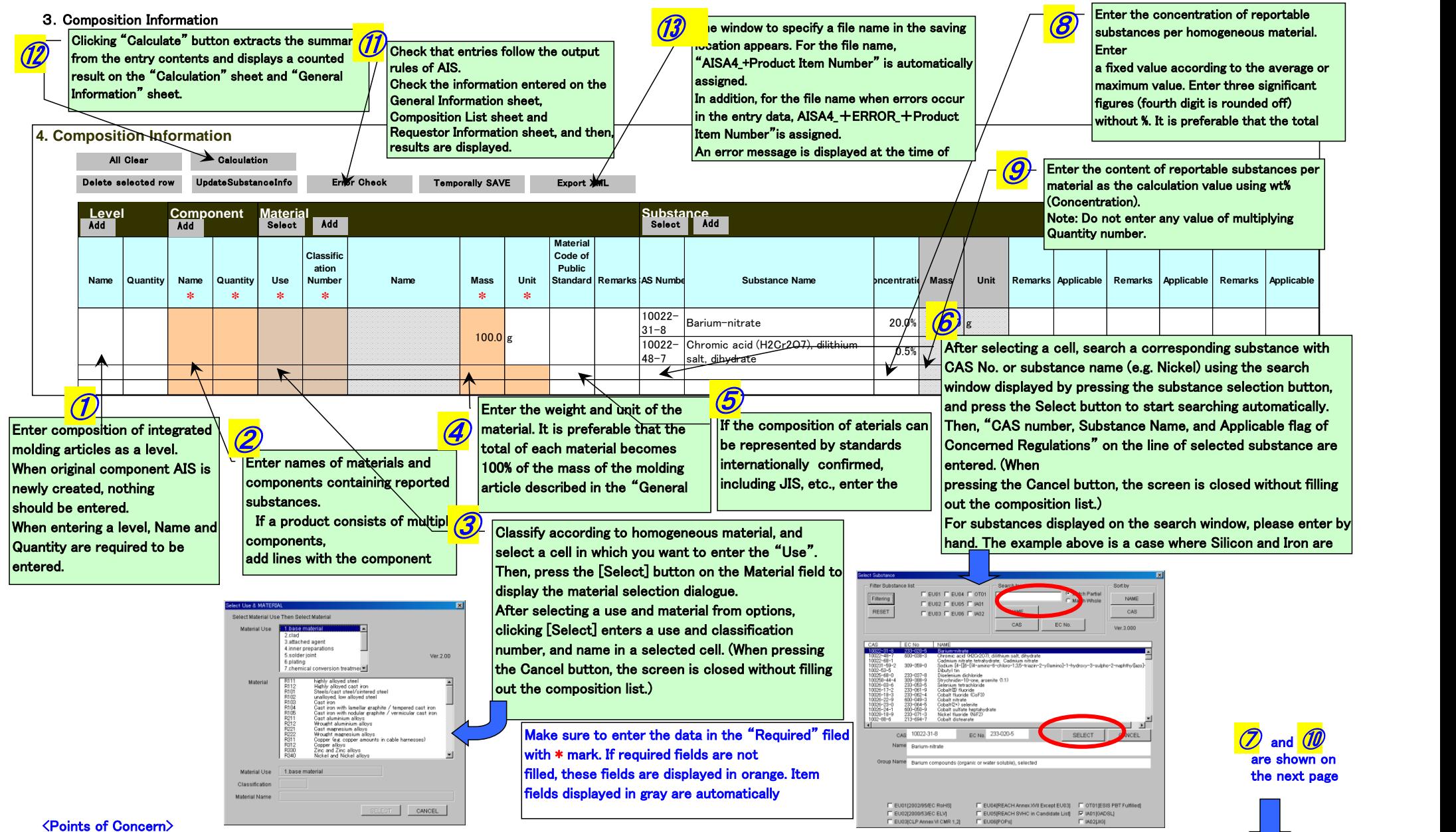

Enter information of substances generated after processing since chemical changes including volatilization and generation of new substances occur in production process for plating film, paint film, thermosetting resin, solder, and adhesive agent, etc. 3

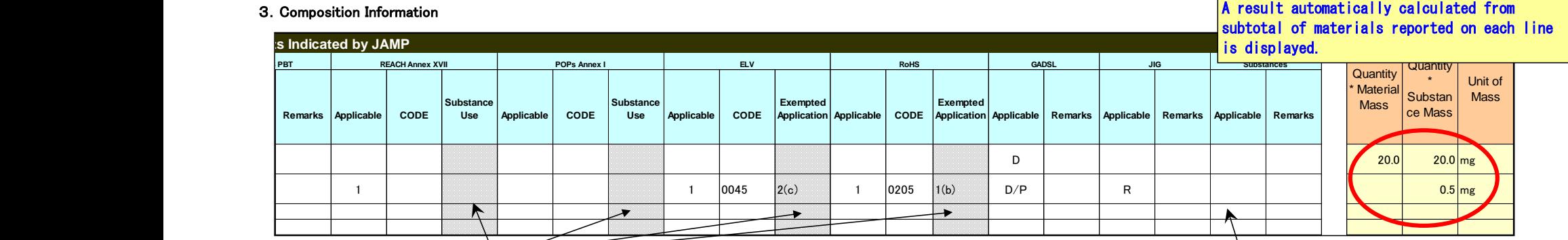

 $\overline{\mathcal{O}}$ For substances applicable to the following regulations, the window for exemption of application corresponding to each regulation and selection of other items is displayed. Select corresponding items for exemption of application and other items and press the Select button. These items are automatically described in the cell for Exempted Application.

■As for ELV Directive and RoHS Directive, if contained substances are applicable to the use of exemption of application,

select the items applicable to the exemption of application. (If applicable, the selection is required, and options are limited.)

**Elf the contained substances are applicable to the limited use in REACH Annex XVII** and POPs Annex I, the items and Item

 $\vert$ numbers for the exemption of application are displayed in the field of the limited use.

#### Selection for Exemption of Application of ELV Selection for Exemption of Application of RoHS

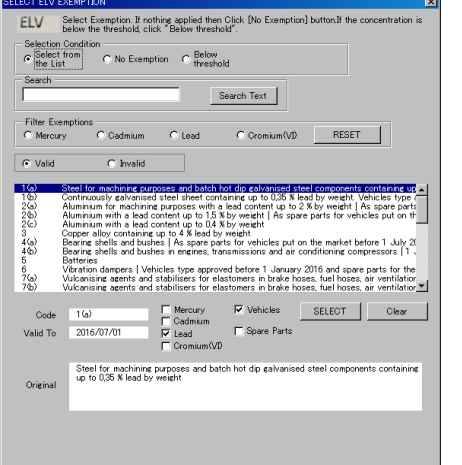

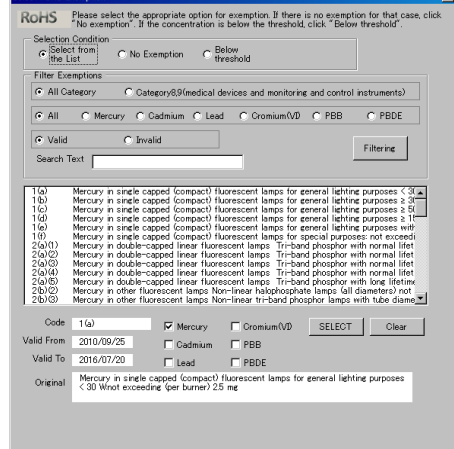

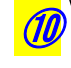

#### When substances are reported arbitrarily, Enter [1].

In addition, as information of other regulations, if there are other regulations to be applicable for products, use this field to enter the applicable regulations in the Remarks field.  $\ket{\mathsf{(e.g.)}}$  Council Directive  $94/62/\mathsf{EC}$  of 15 December 1994 on packaging and packaging waste

#### election Window for Substance Use of REACH Annex XVII / POPs Annex I

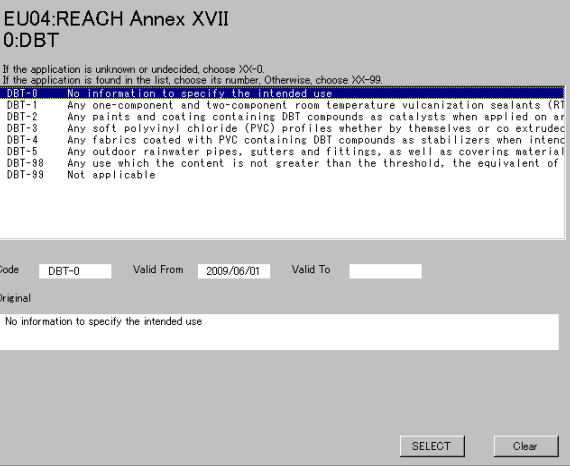

## Clicking the "Calculate" button on the Composition List sheet automatically generates the descriptions on this sheet based on the "Composition List" sheet.

#### **Total Amounts of Material**

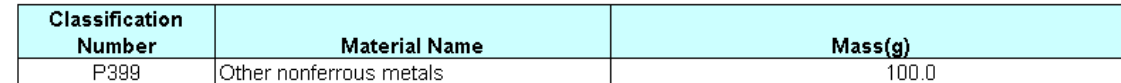

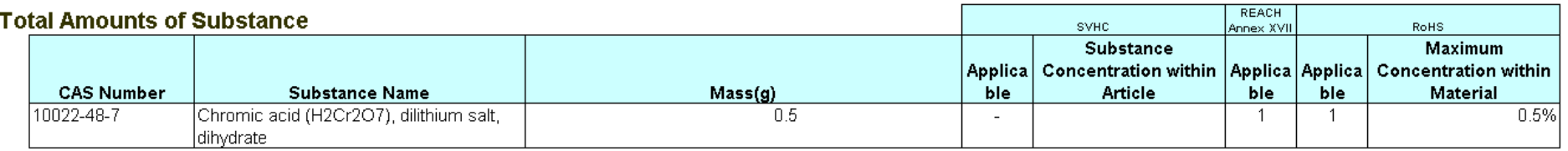

Substance information including CAS number, Substance name, and Mass, etc. is collected. The presence or absence of substances corresponding to SVHC, REACH Annex XVII, and RoHS Directive, SVHC density within molding articles when the substances are contained, and the maximum density

## 4. Requester Informatio

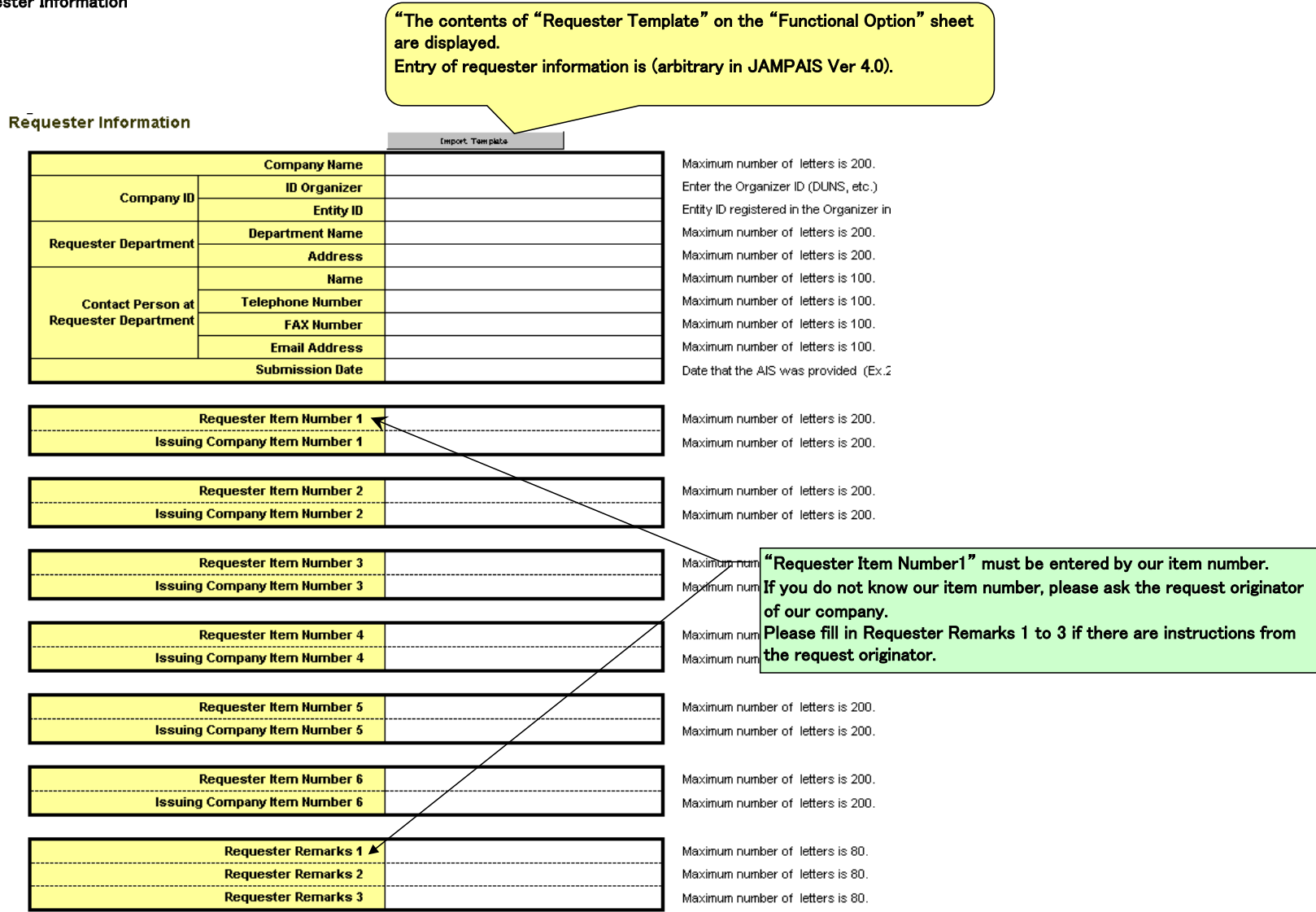

#### 5. Description of the"Functional Option" sheet

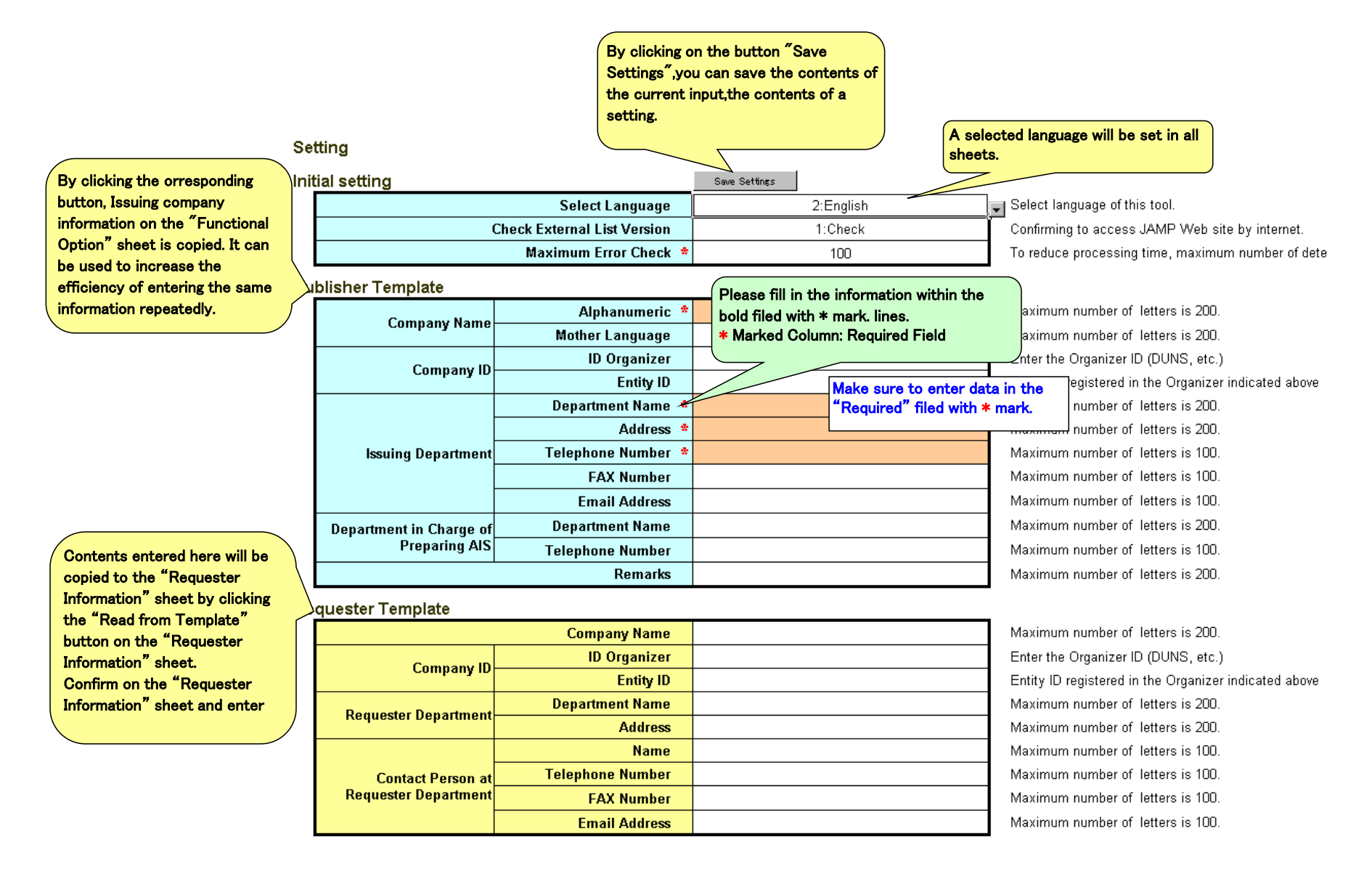

#### 6.Description of the " Integration sheet."

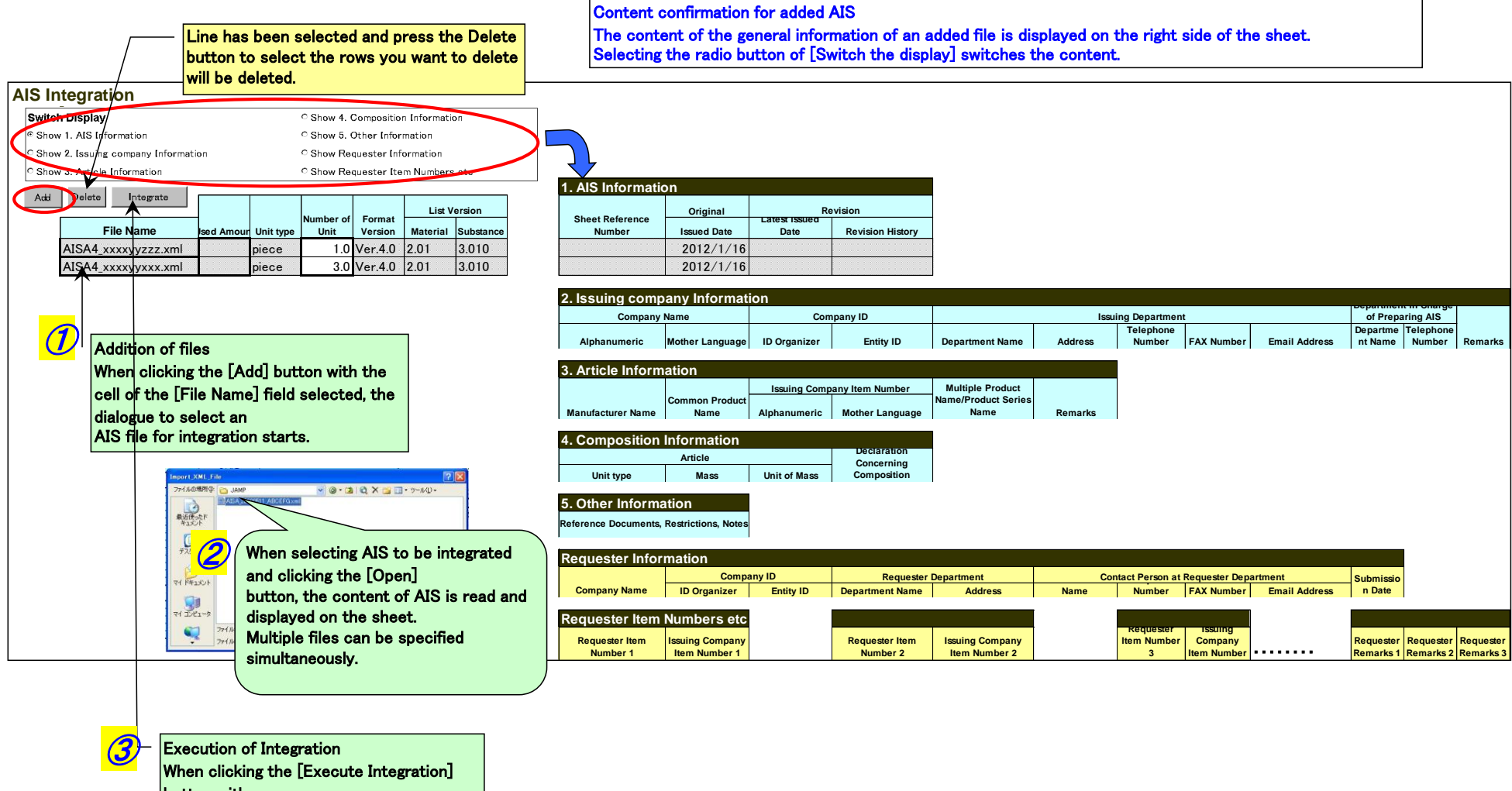

button with one or more files added, integration is executed. Used Amount (other than "piece" of "Unit type") and Number of Unit are required to be entered.